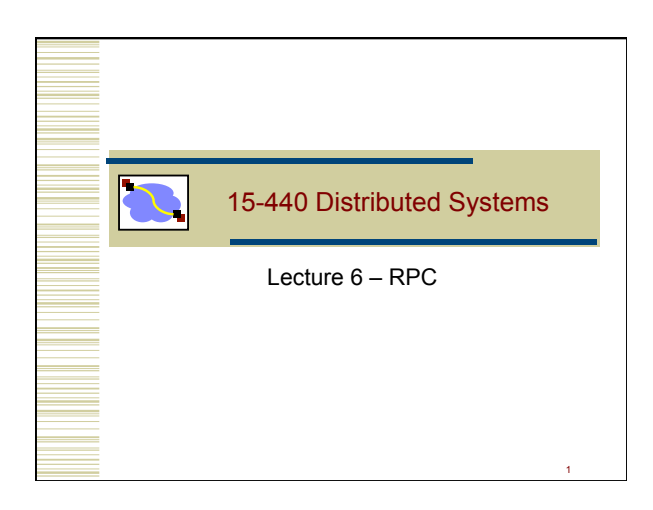

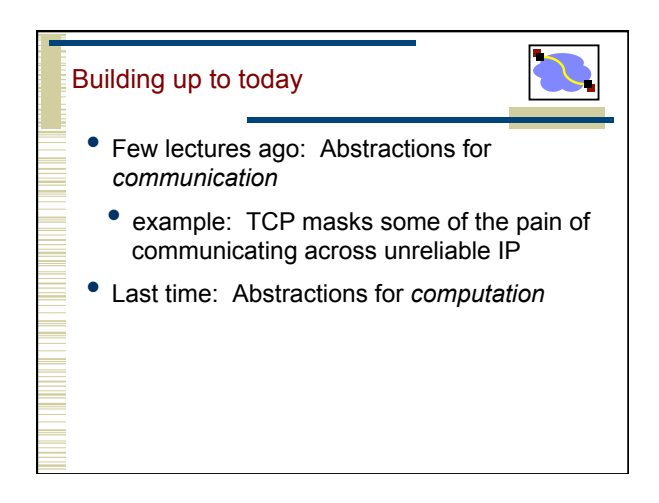

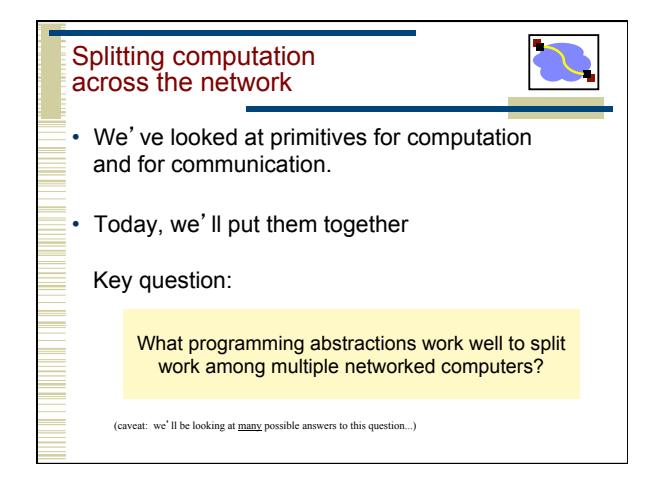

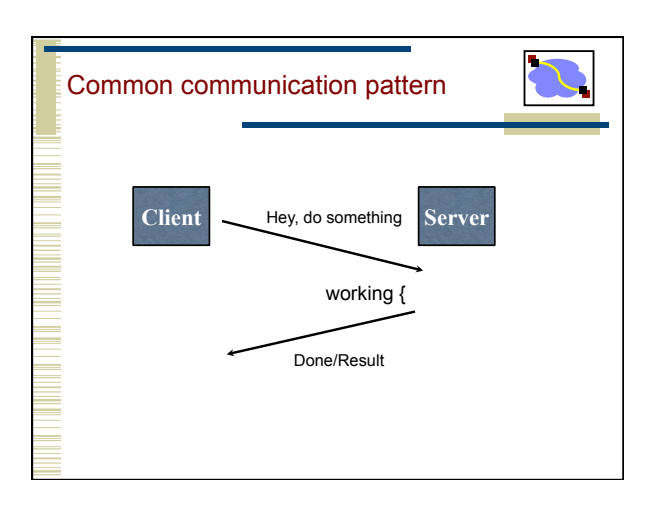

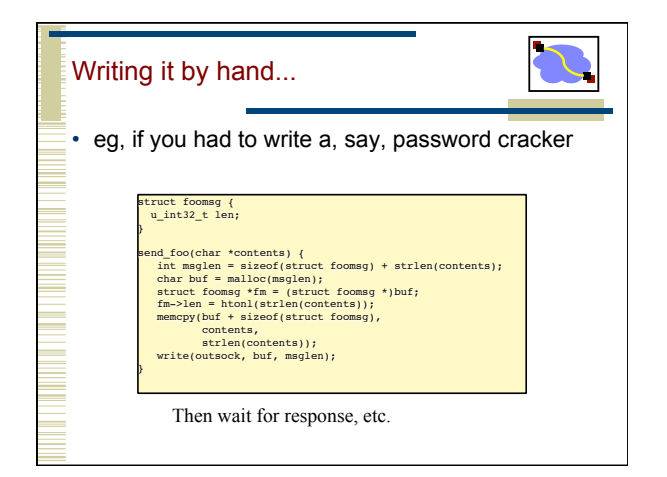

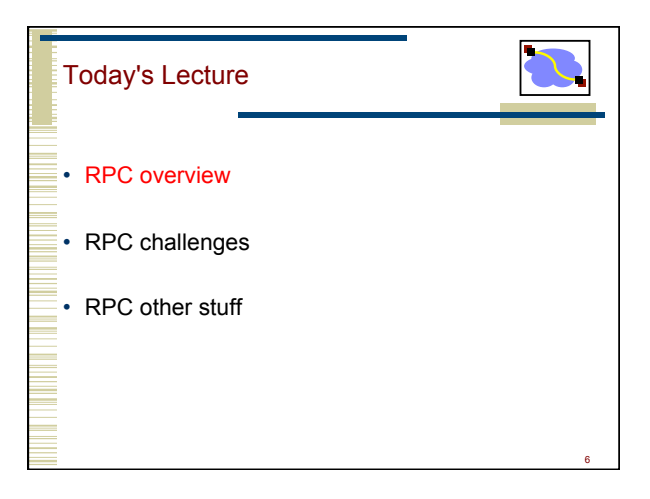

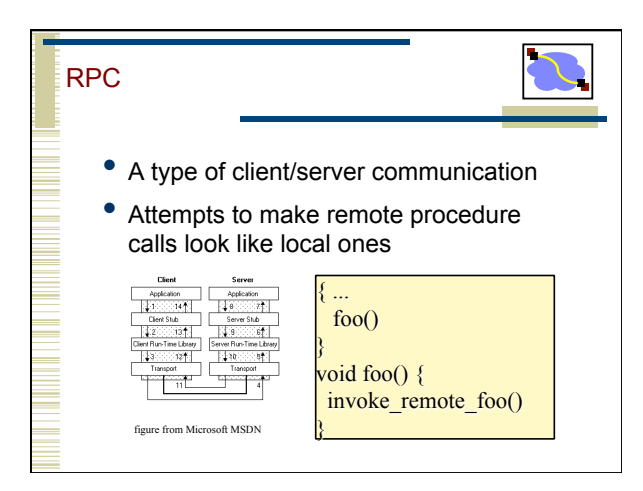

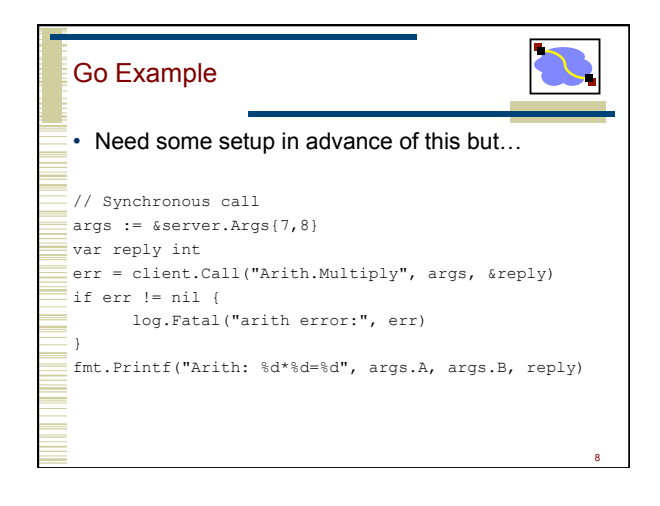

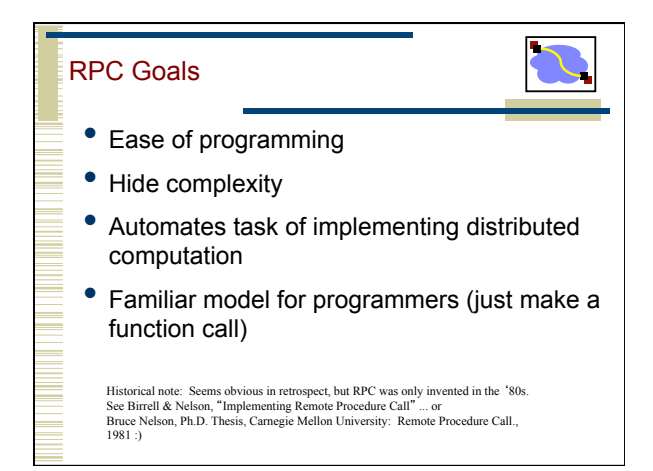

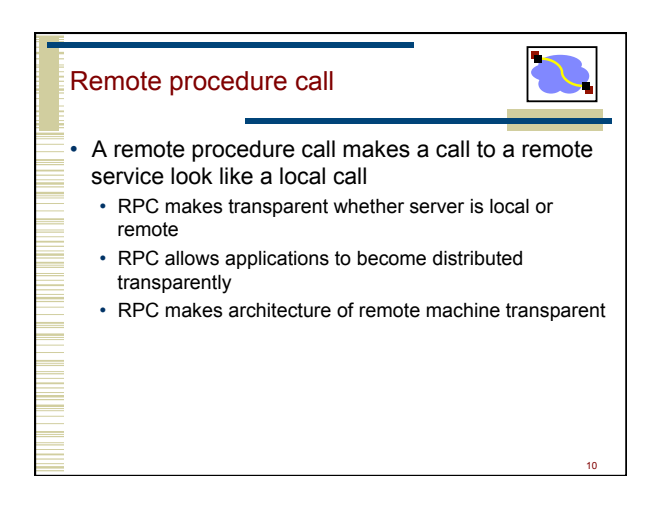

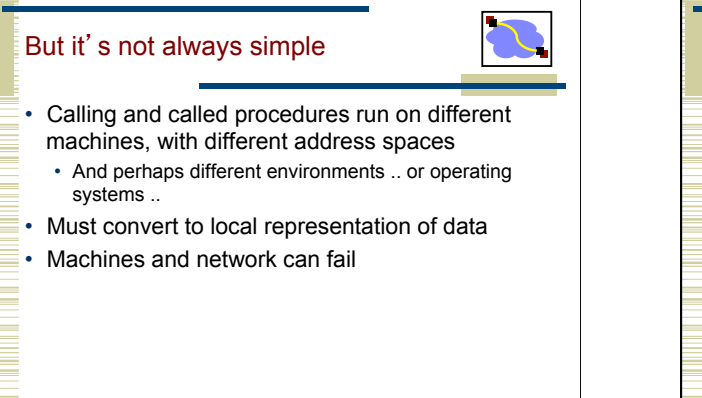

![](_page_1_Figure_5.jpeg)

## Marshaling and Unmarshaling

![](_page_2_Picture_1.jpeg)

- (From example) hotnl() -- "host to network-byteorder, long".
	- network-byte-order (big-endian) standardized to deal with cross-platform variance
- Note how we arbitrarily decided to send the string by sending its length followed by L bytes of the string? That's marshalling, too.
- Floating point...
- Nested structures? (Design question for the RPC system - do you support them?)
- Complex datastructures? (Some RPC systems let you send lists and maps as first-order objects)

![](_page_2_Figure_8.jpeg)

![](_page_2_Picture_9.jpeg)

![](_page_2_Figure_10.jpeg)

![](_page_2_Figure_11.jpeg)

![](_page_2_Figure_12.jpeg)

![](_page_3_Figure_0.jpeg)

![](_page_3_Picture_1.jpeg)

![](_page_3_Figure_2.jpeg)

![](_page_3_Figure_3.jpeg)

![](_page_3_Figure_4.jpeg)

![](_page_3_Figure_5.jpeg)

![](_page_4_Figure_0.jpeg)

![](_page_4_Figure_1.jpeg)

## Exactly-Once? • Sorry - no can do *in general*. Imagine that message triggers an external physical thing (say, a robot fires a nerf dart at the professor)

The robot could crash immediately before or after firing and lose its state. Don't know which one happened. Can, however, make this window very small.

![](_page_4_Figure_4.jpeg)

![](_page_4_Figure_5.jpeg)

![](_page_4_Figure_6.jpeg)

![](_page_5_Figure_0.jpeg)

![](_page_5_Figure_1.jpeg)

![](_page_5_Figure_2.jpeg)

![](_page_5_Figure_3.jpeg)

![](_page_5_Figure_4.jpeg)

![](_page_5_Picture_5.jpeg)

![](_page_6_Figure_0.jpeg)

![](_page_6_Figure_1.jpeg)

![](_page_6_Figure_2.jpeg)

![](_page_6_Figure_3.jpeg)

![](_page_6_Figure_4.jpeg)

![](_page_6_Figure_5.jpeg)

![](_page_7_Figure_0.jpeg)

![](_page_7_Figure_1.jpeg)

![](_page_7_Picture_2.jpeg)

![](_page_7_Picture_3.jpeg)

![](_page_7_Figure_4.jpeg)

![](_page_7_Figure_5.jpeg)

![](_page_8_Figure_0.jpeg)

![](_page_8_Figure_1.jpeg)

![](_page_8_Picture_2.jpeg)

![](_page_8_Picture_3.jpeg)

![](_page_8_Figure_4.jpeg)

![](_page_8_Figure_5.jpeg)